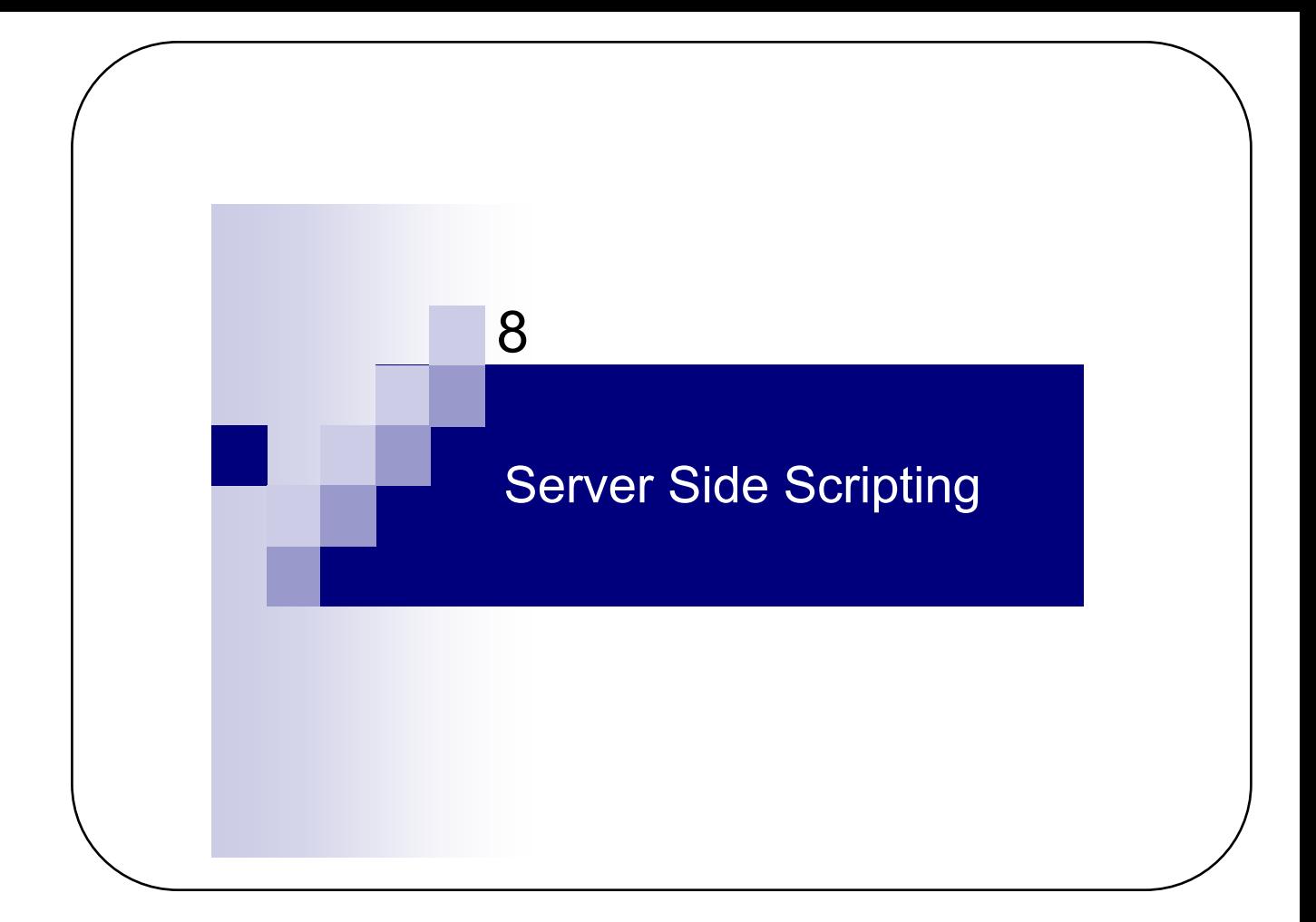

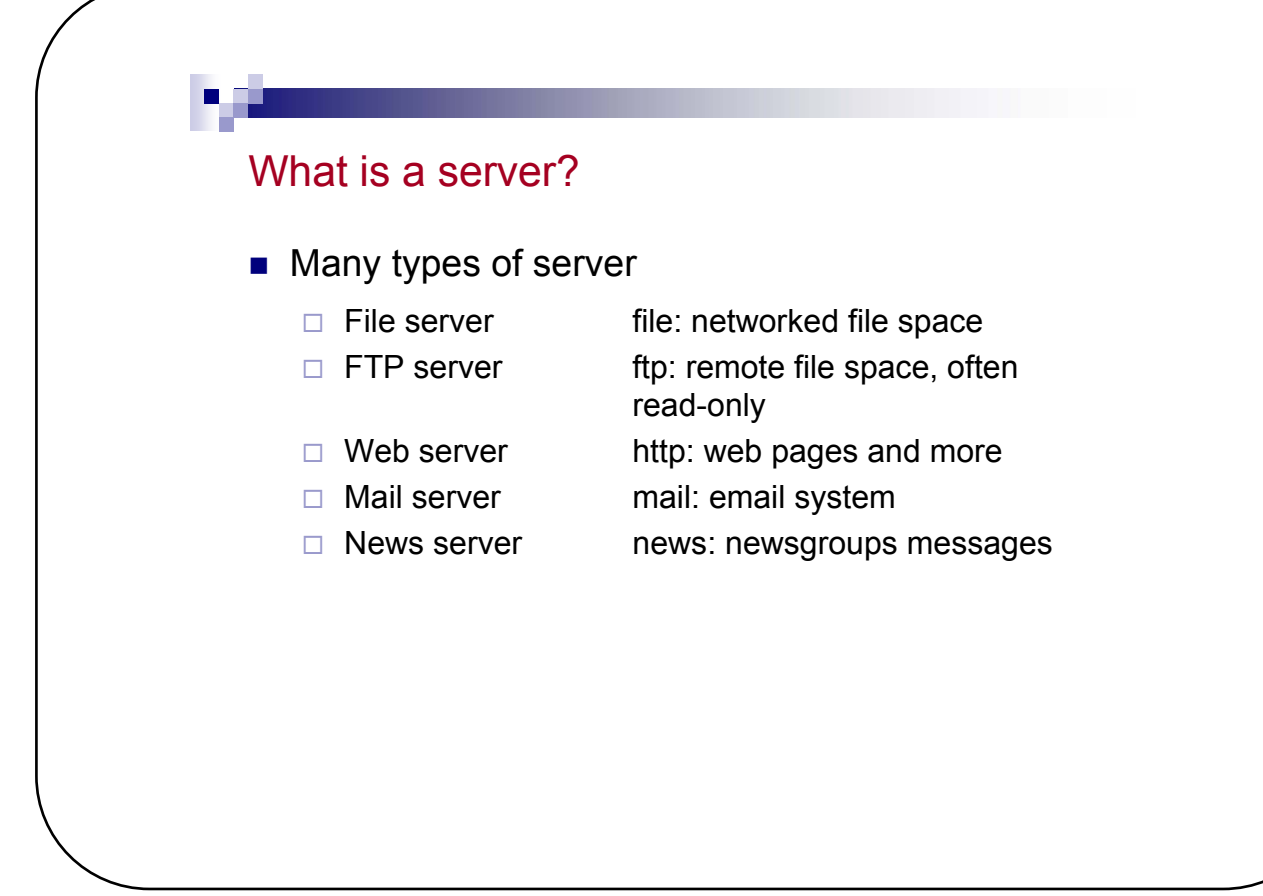

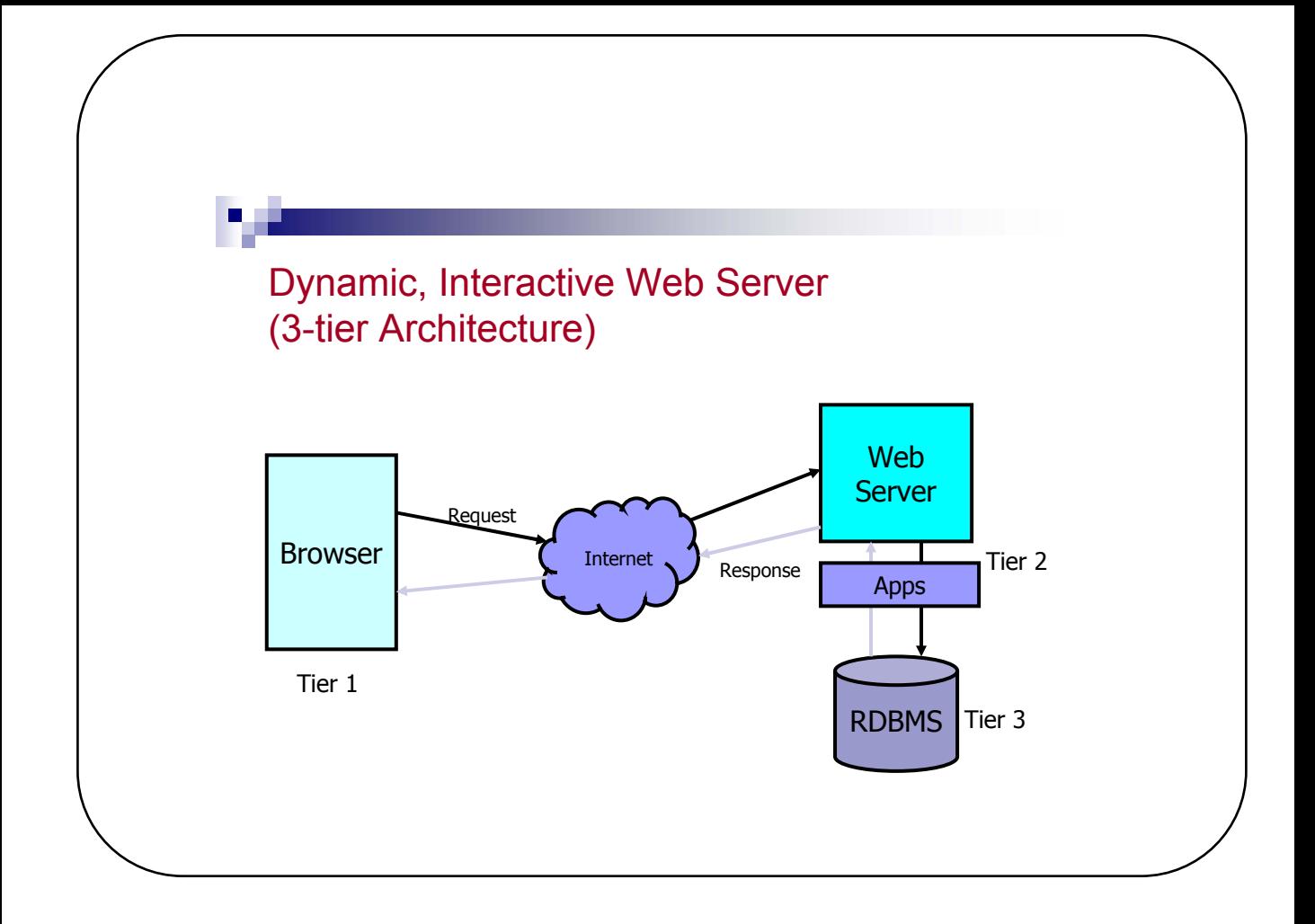

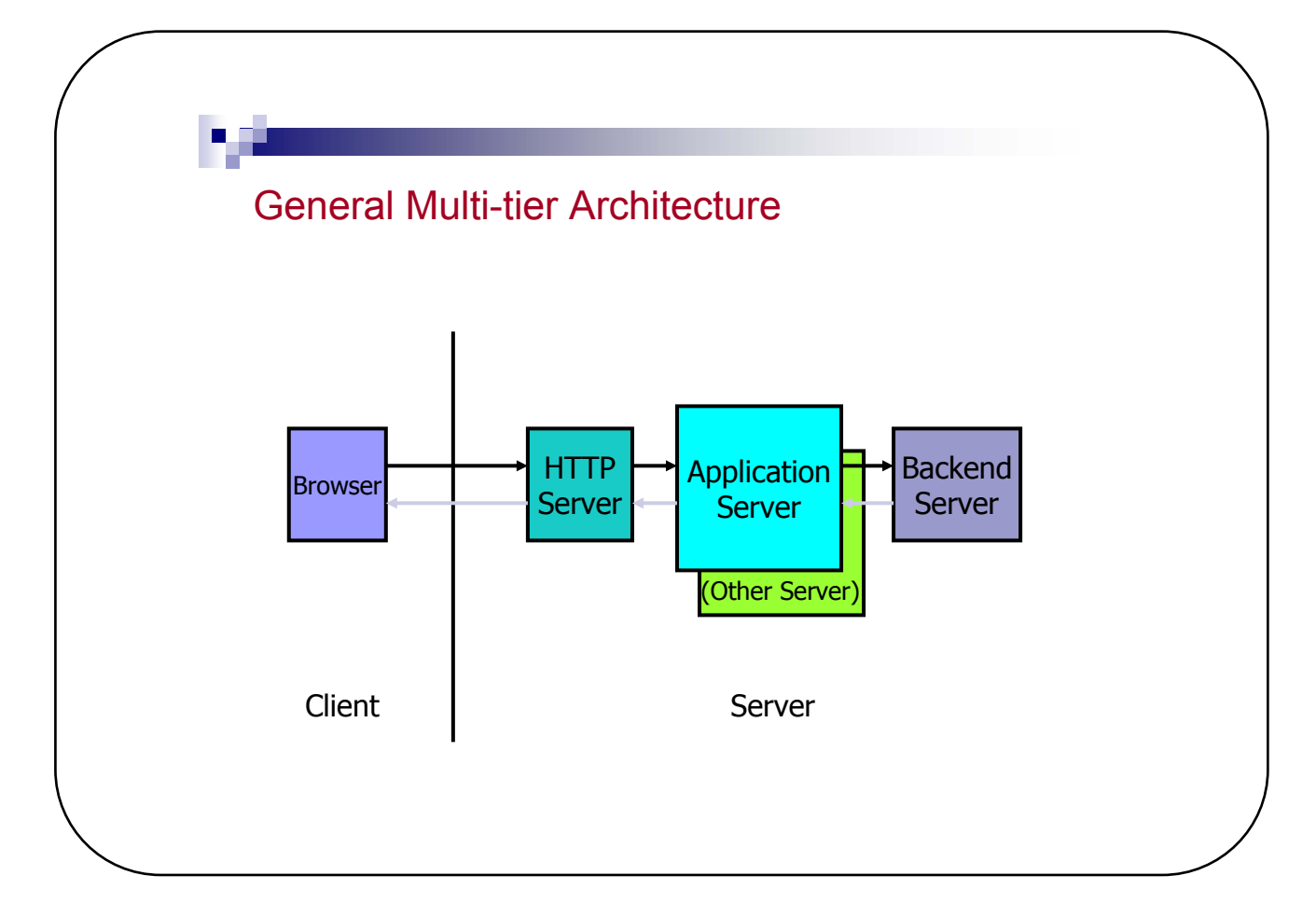

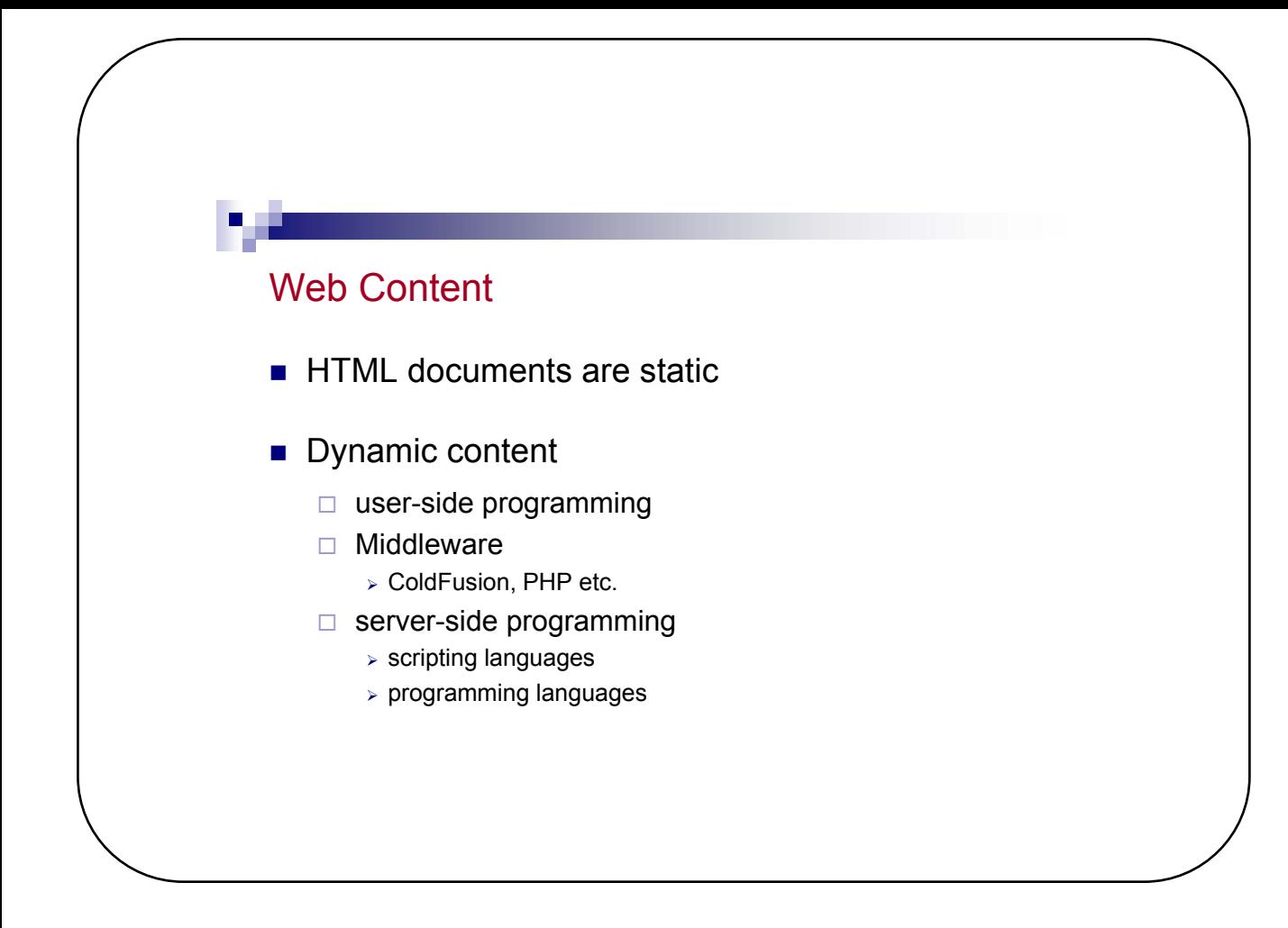

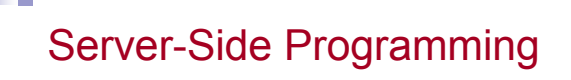

- **Database**
- Searches
- Form processing
- Counters
- **Mailing lists**
- Customized pages etc.

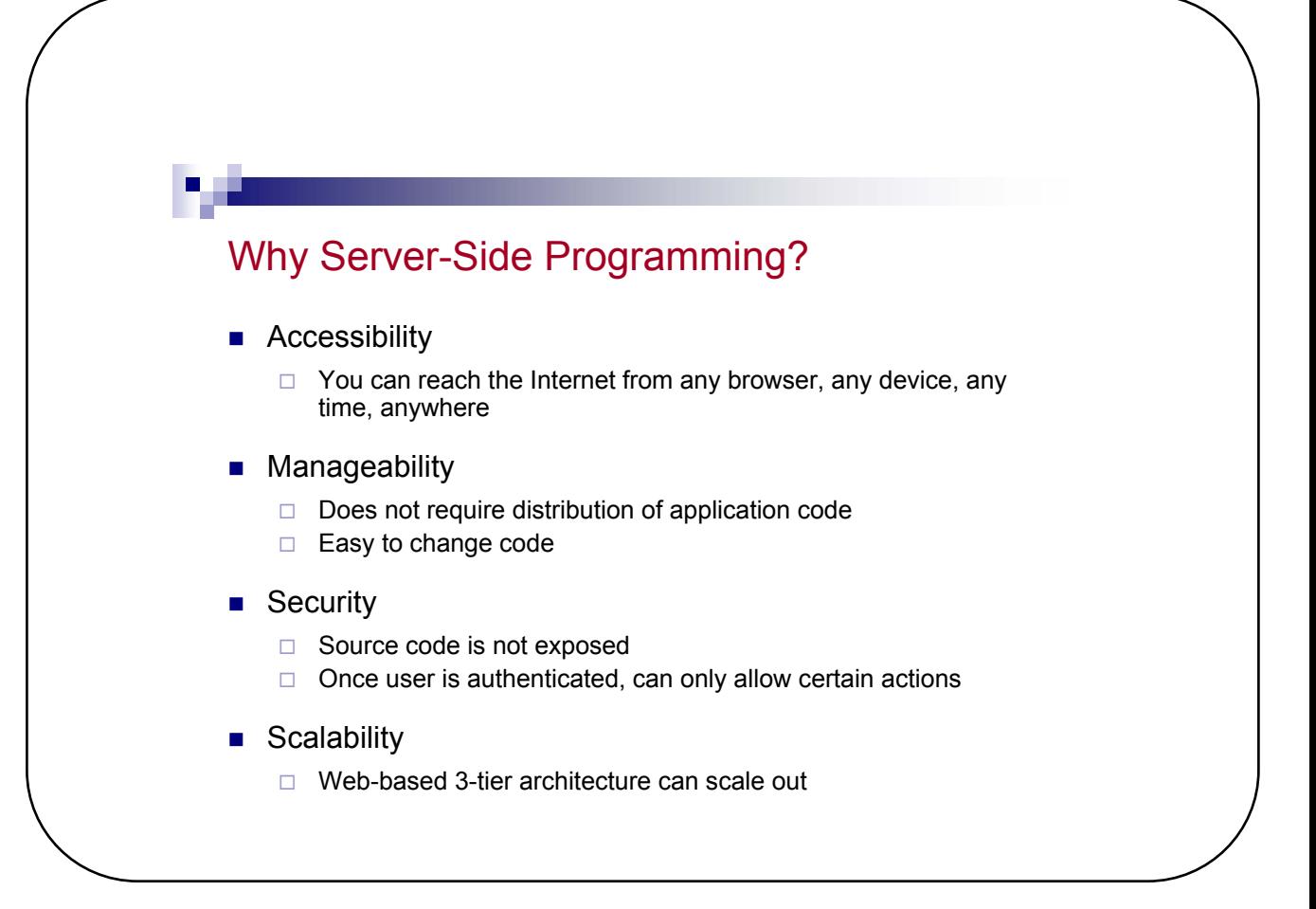

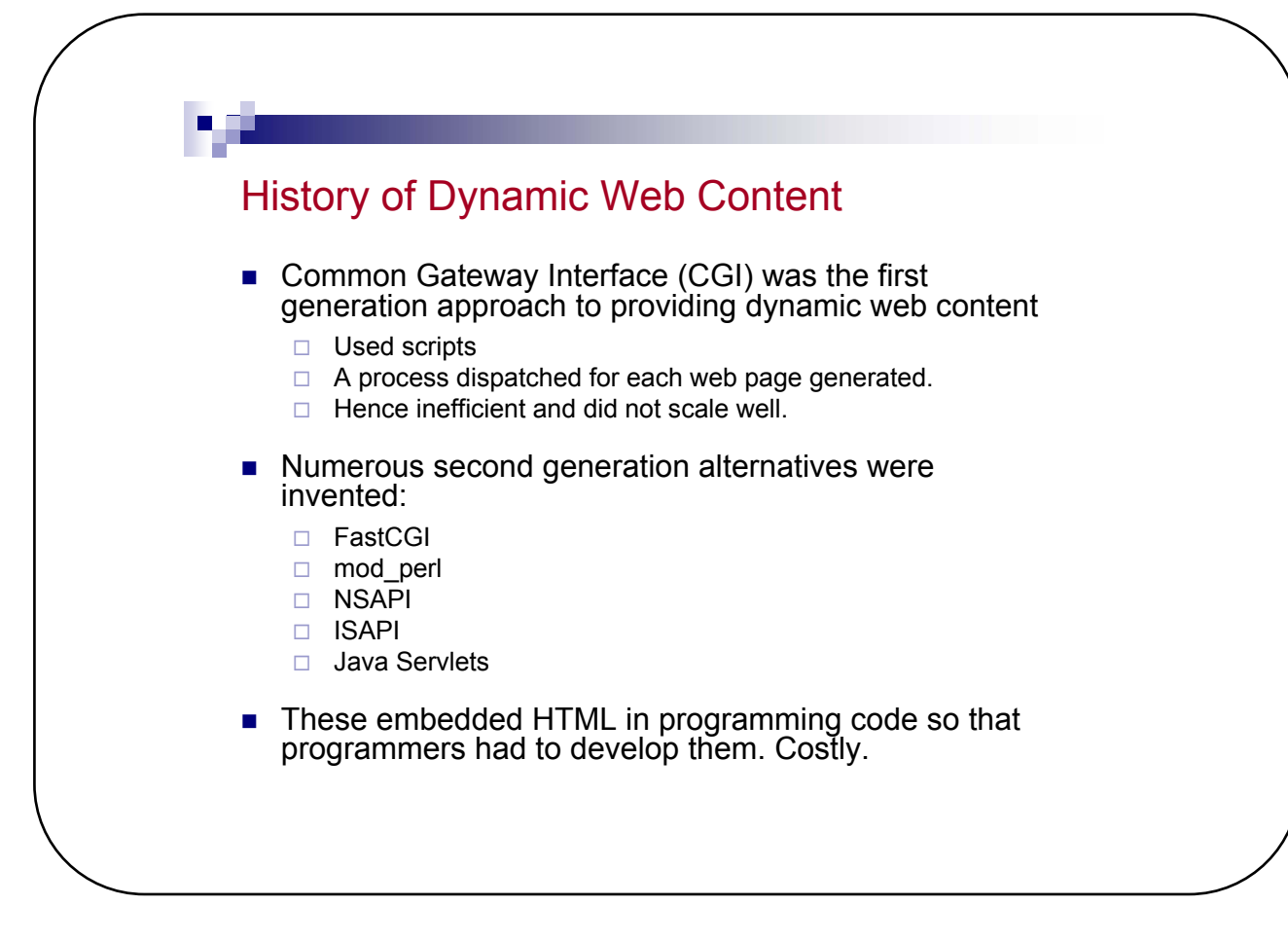

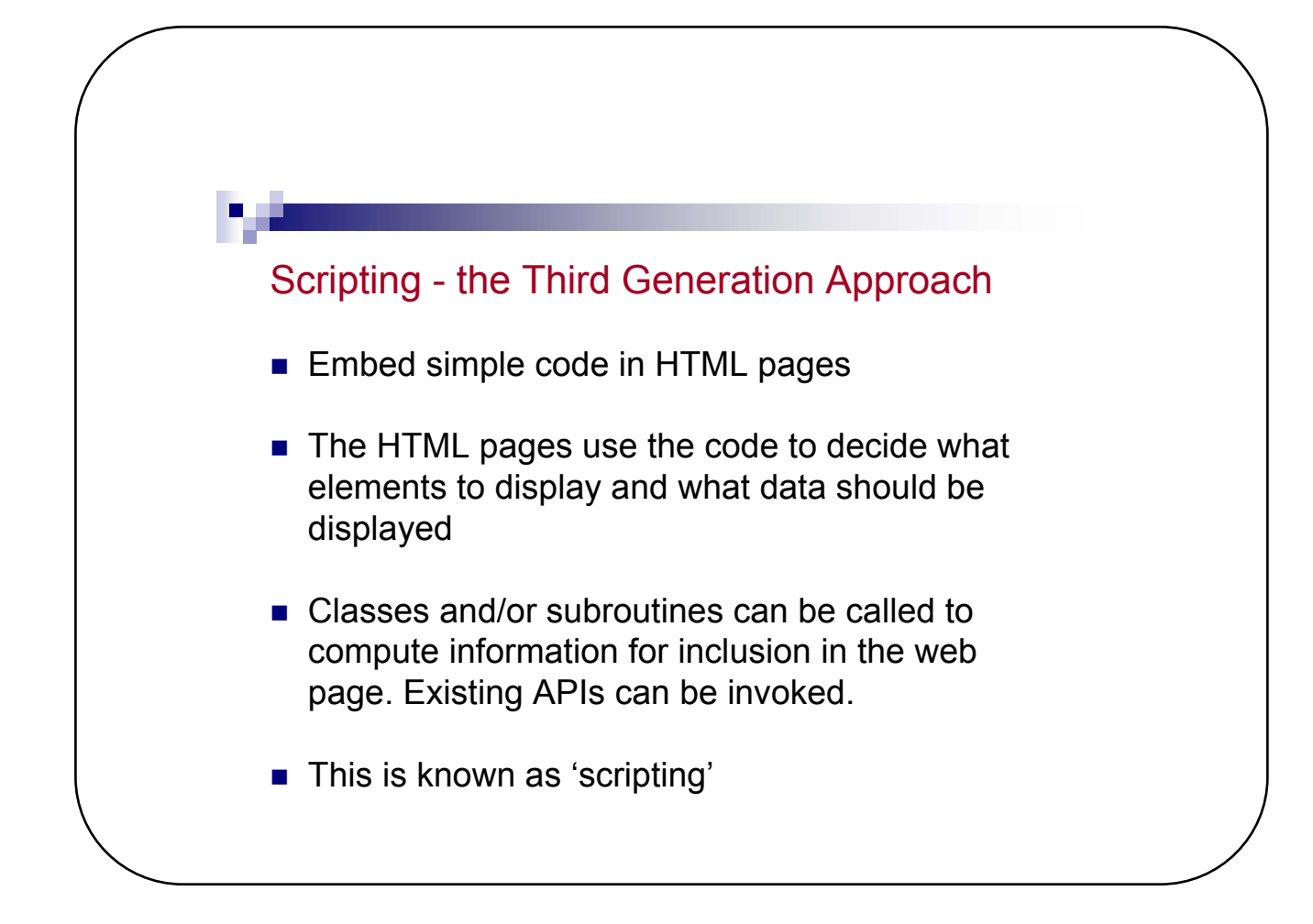

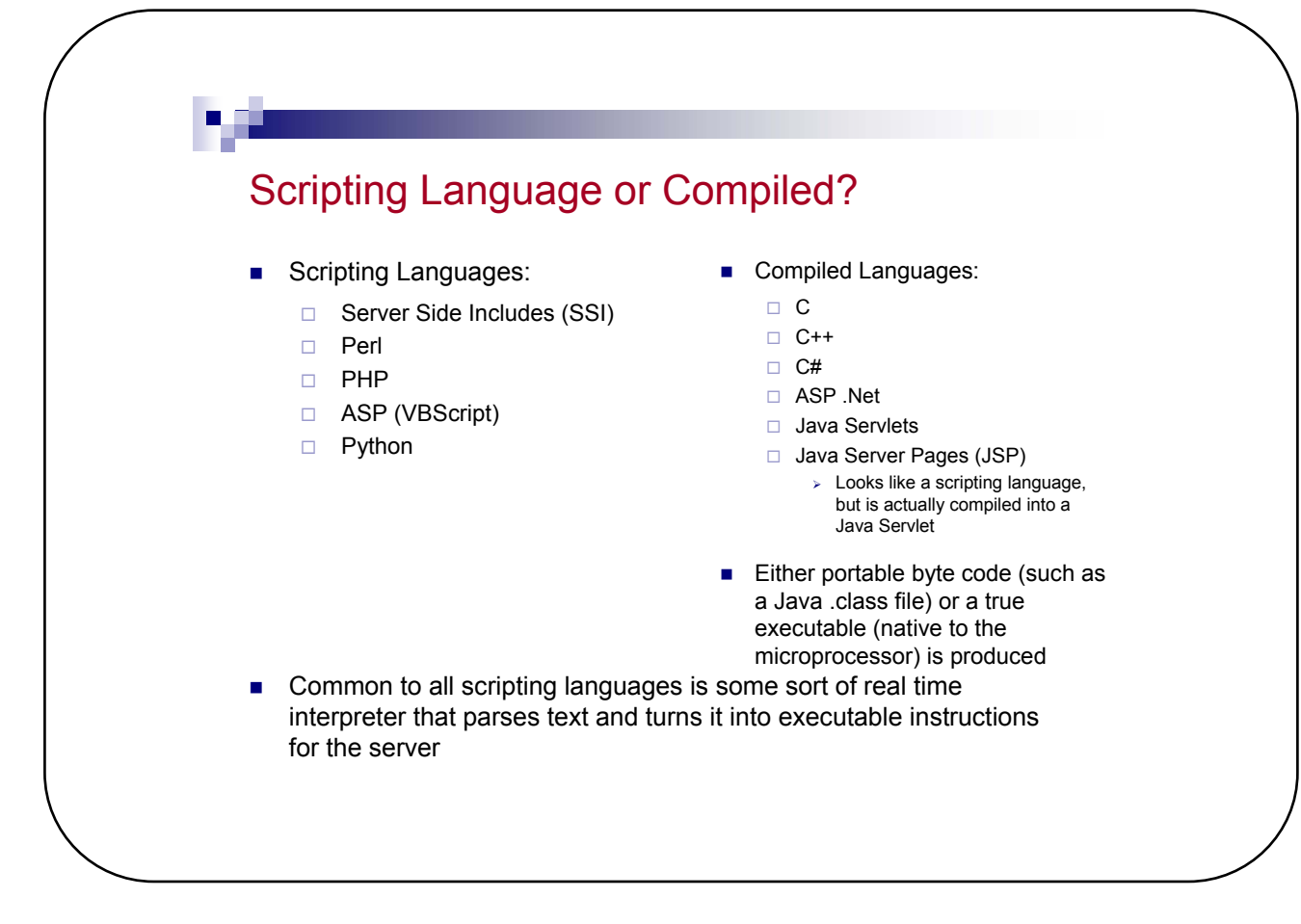

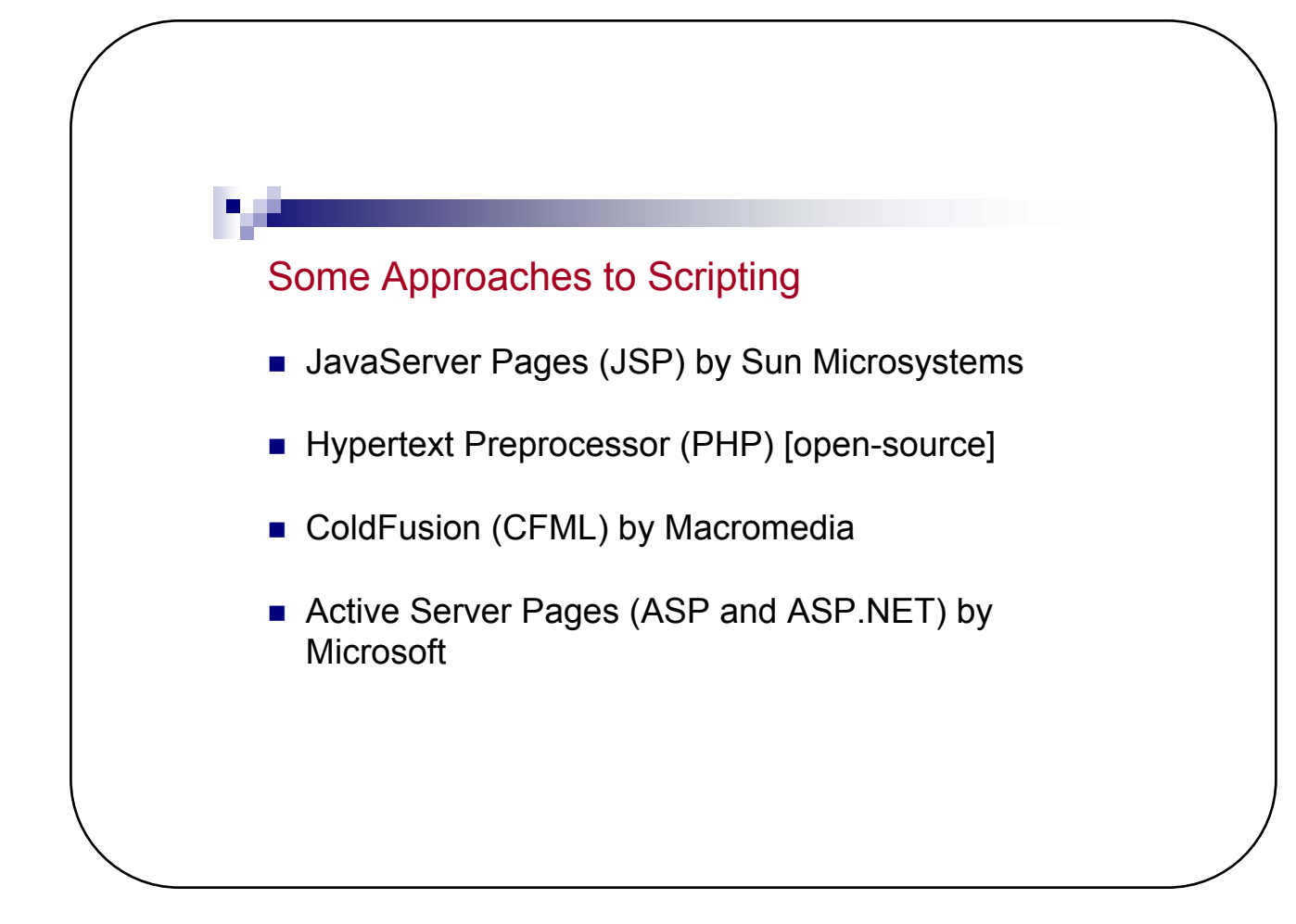

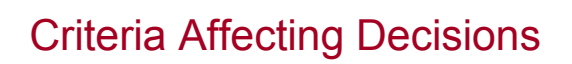

- **Web server availability**
- Knowledge of language
- Scalability and efficiency
- **Personal preference**

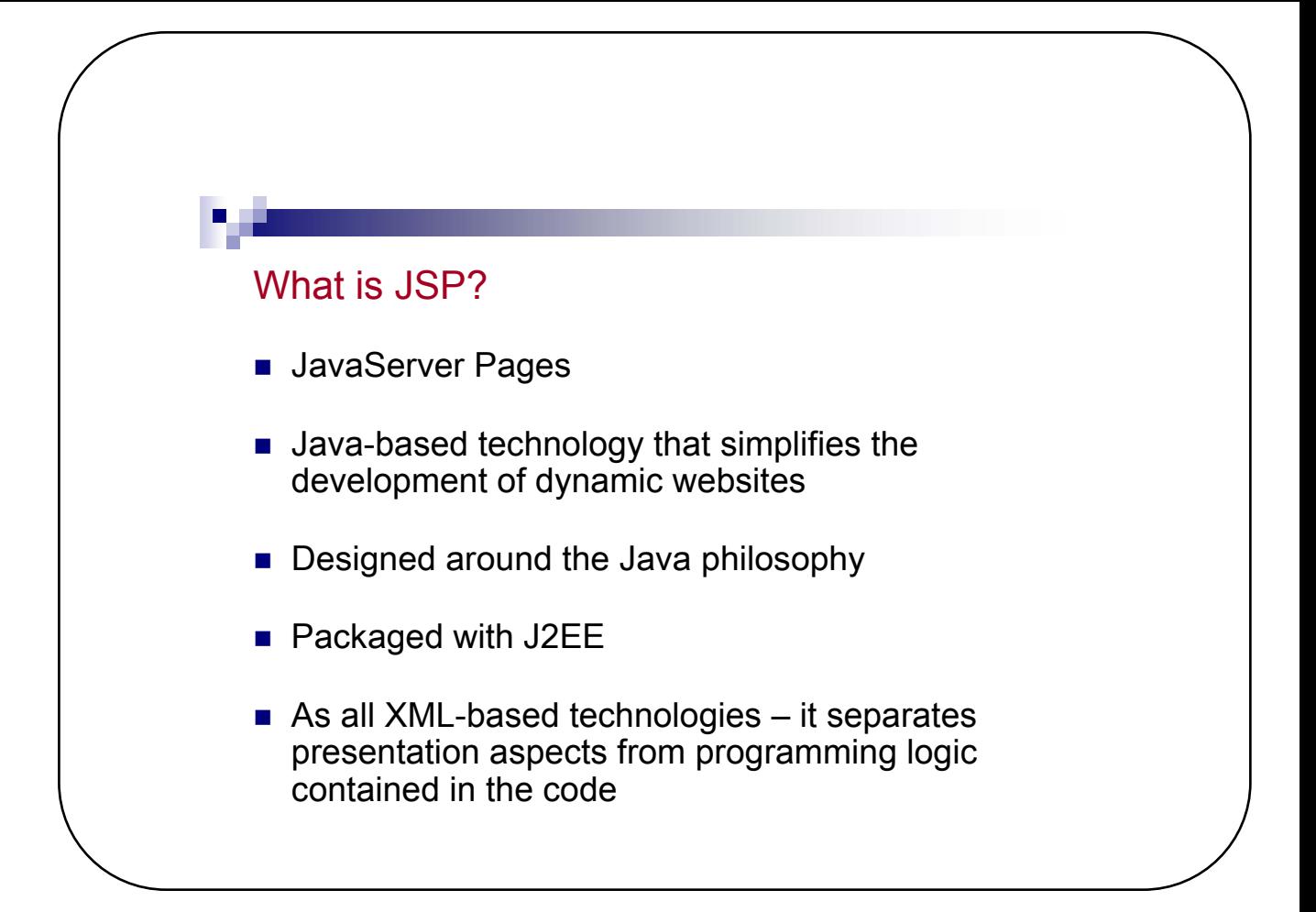

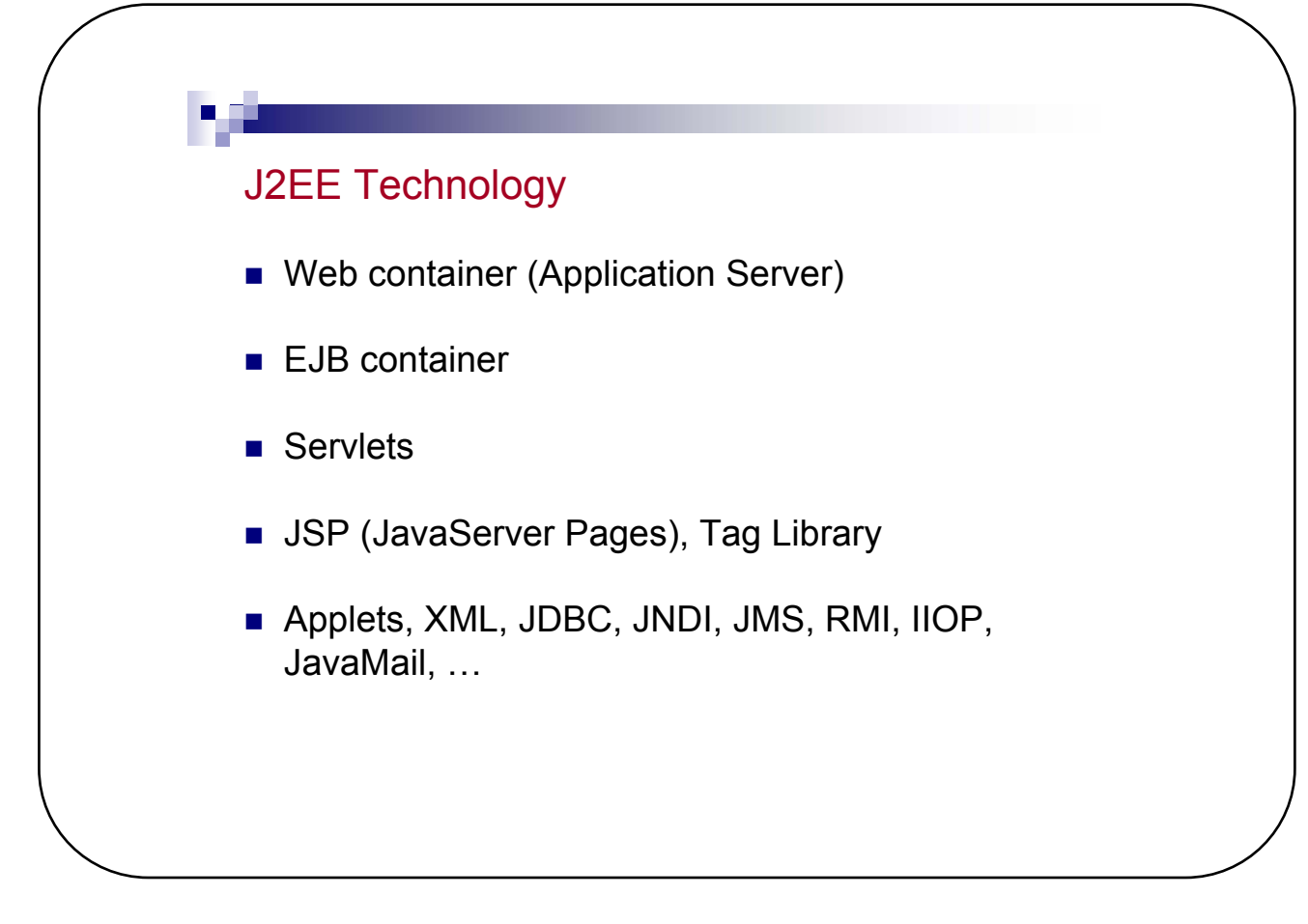

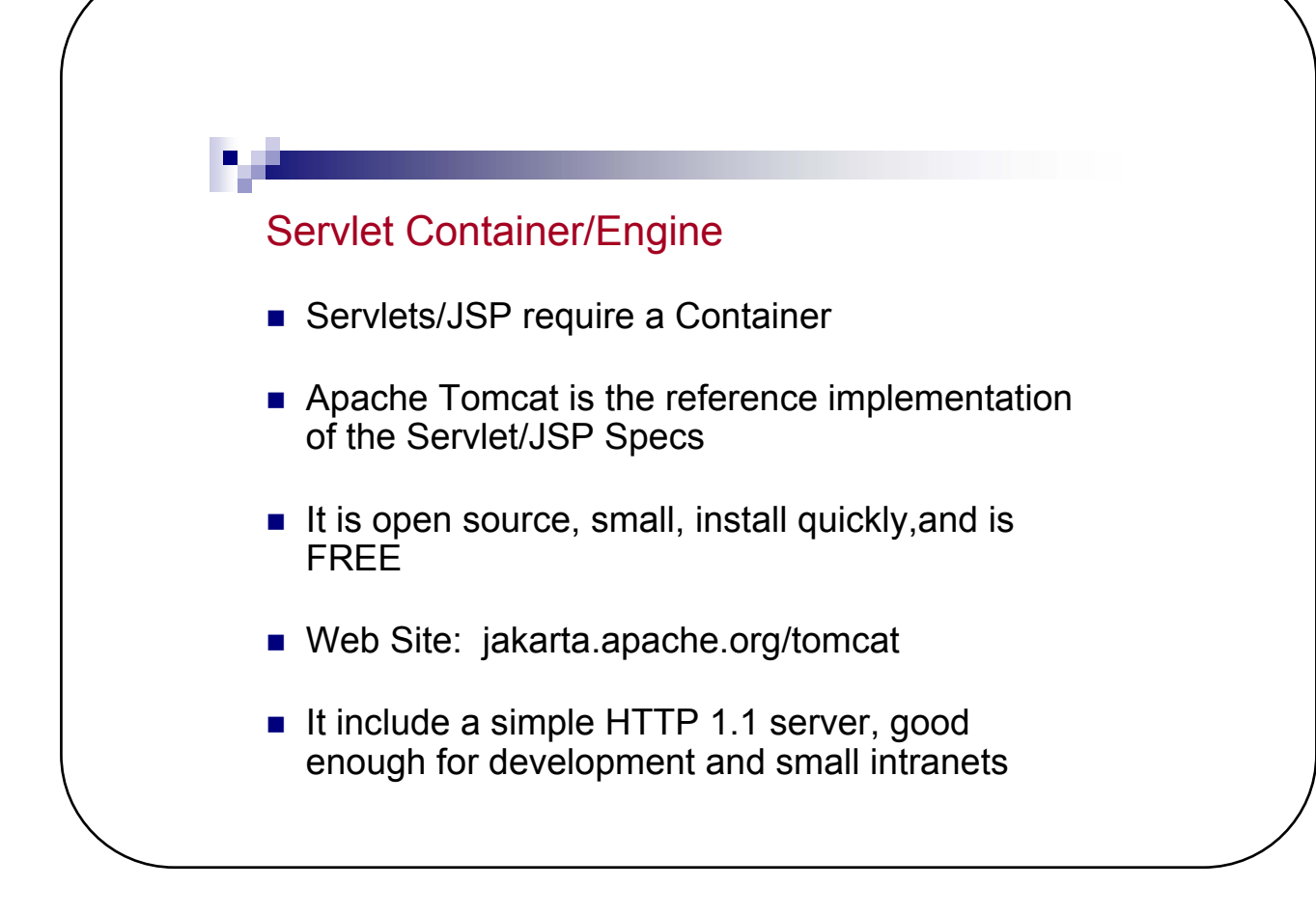

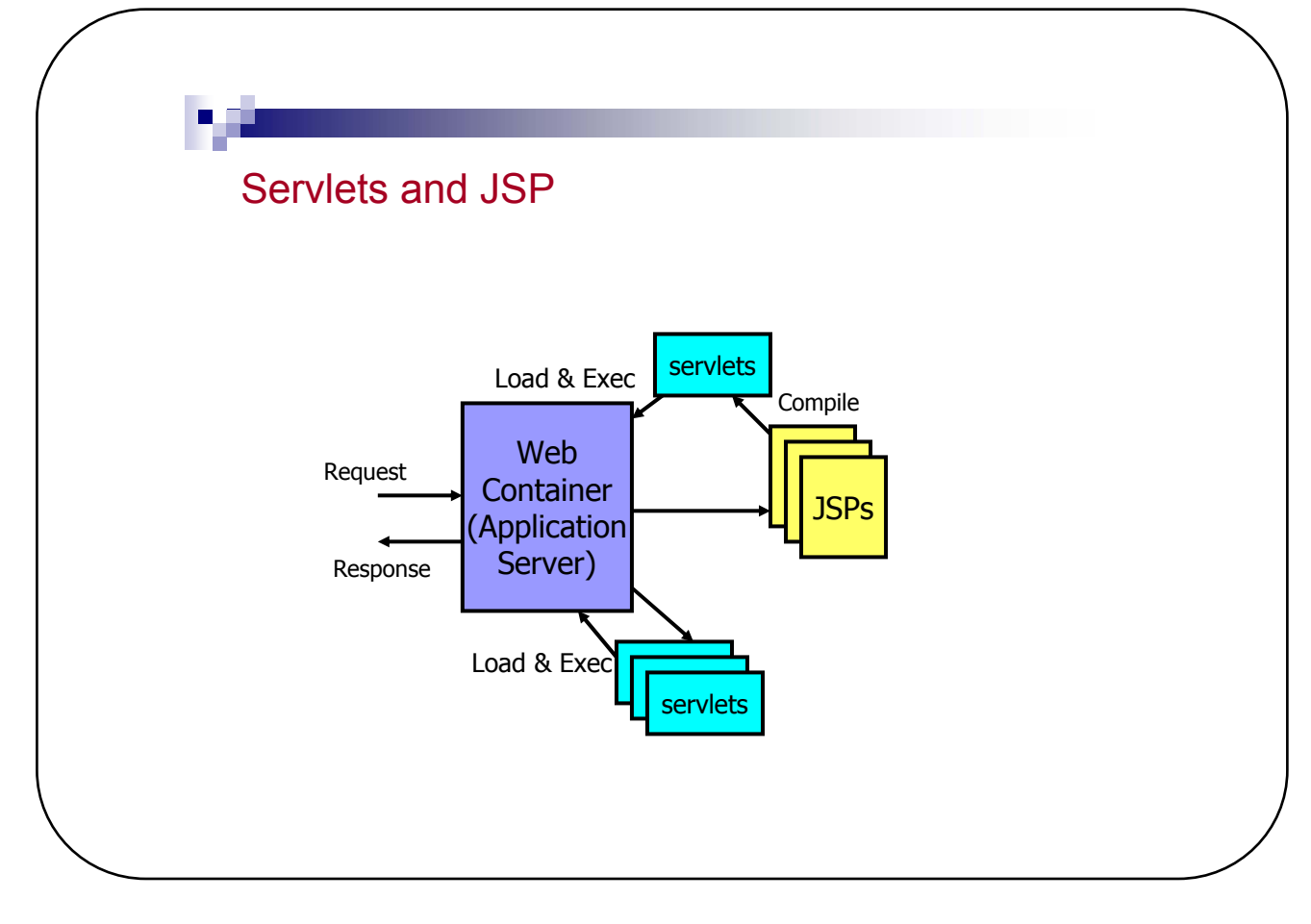

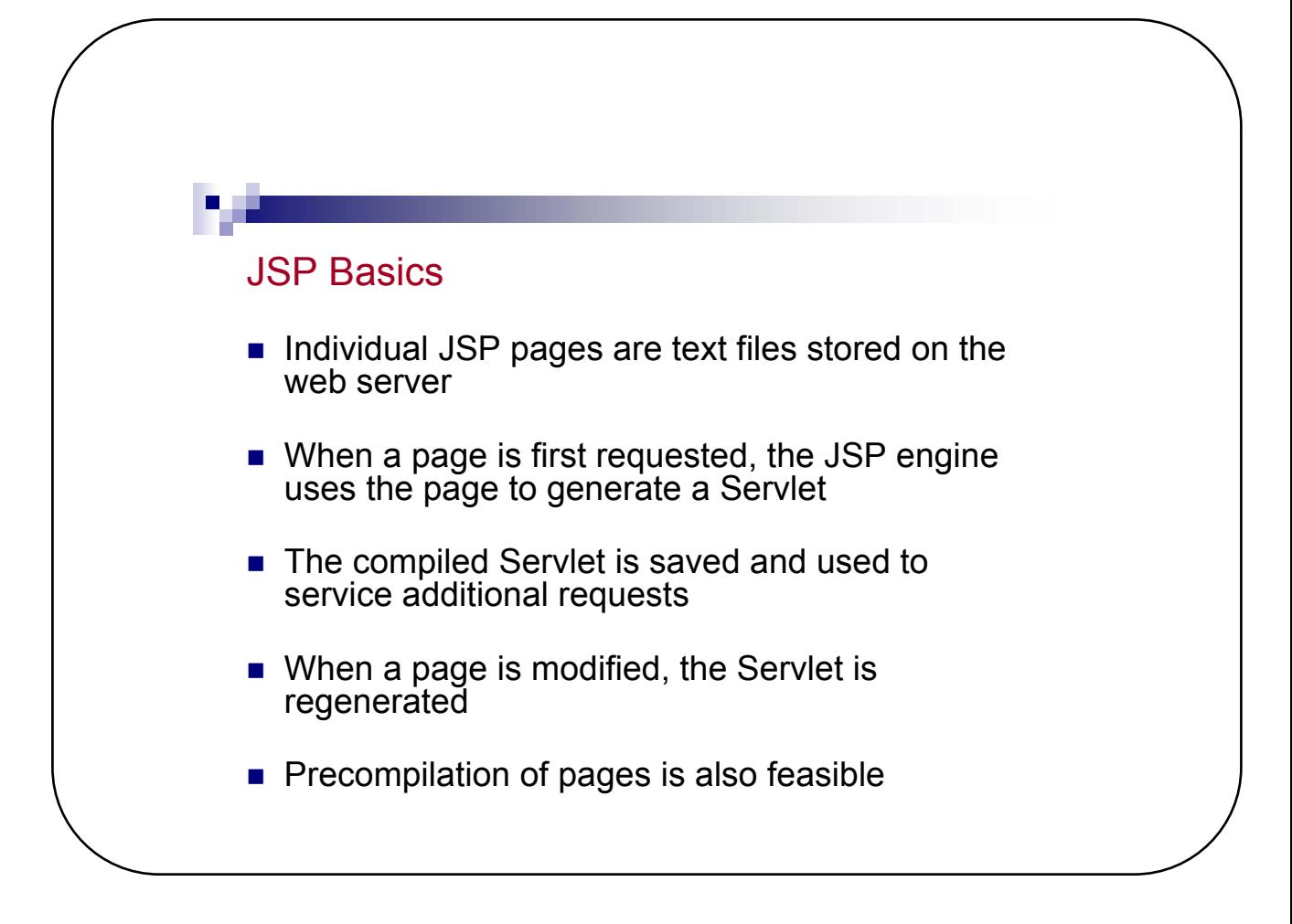

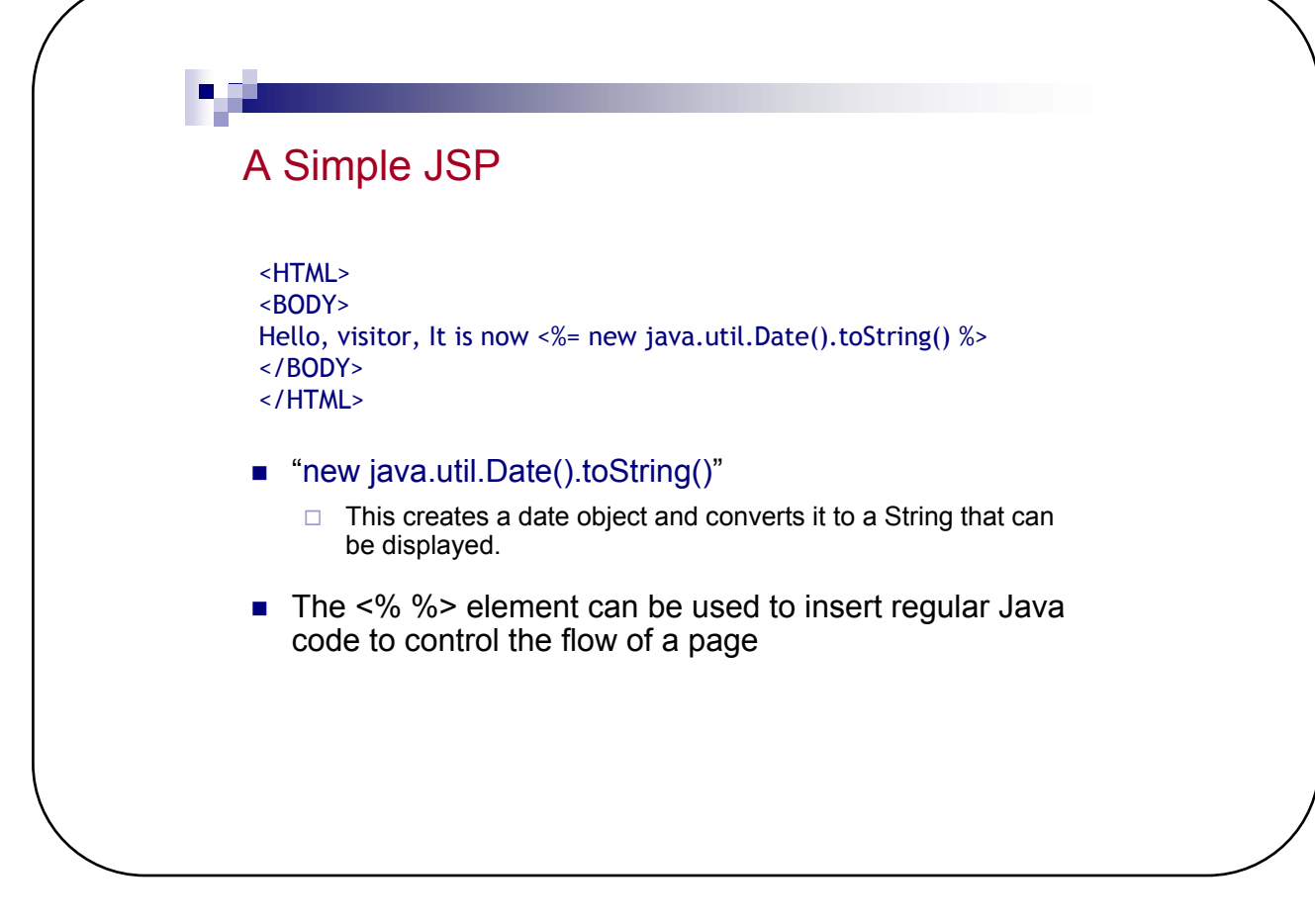

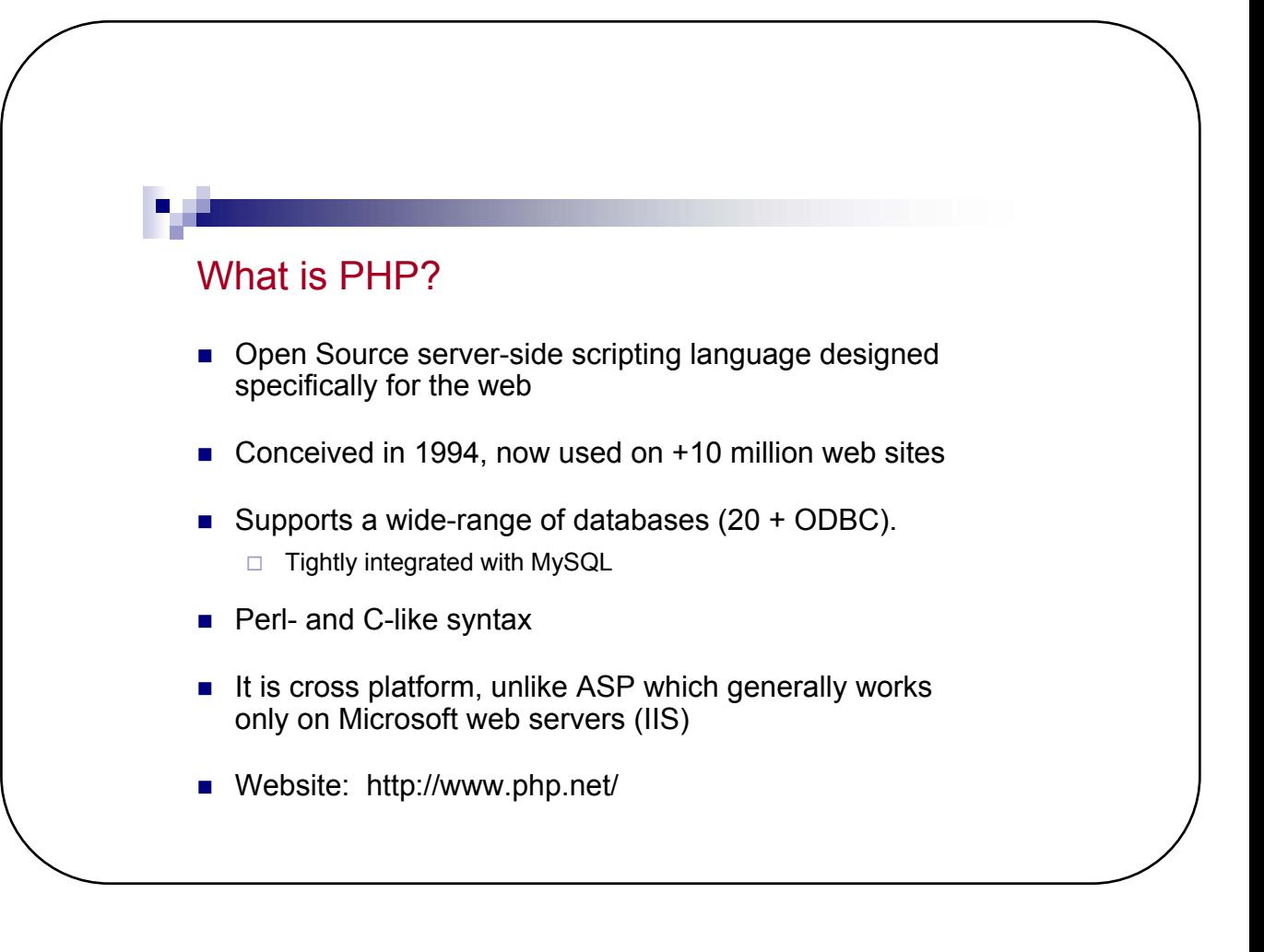

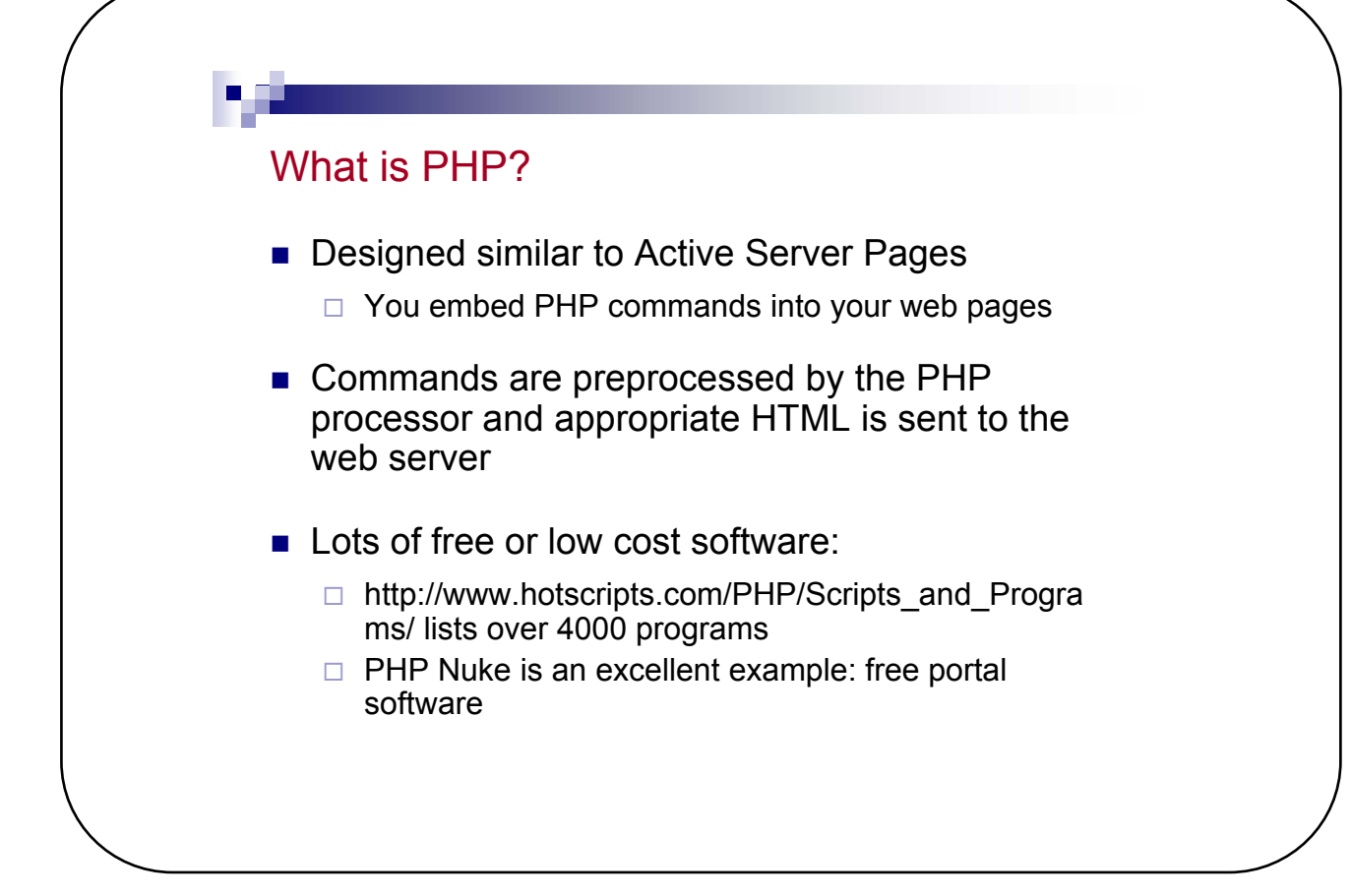

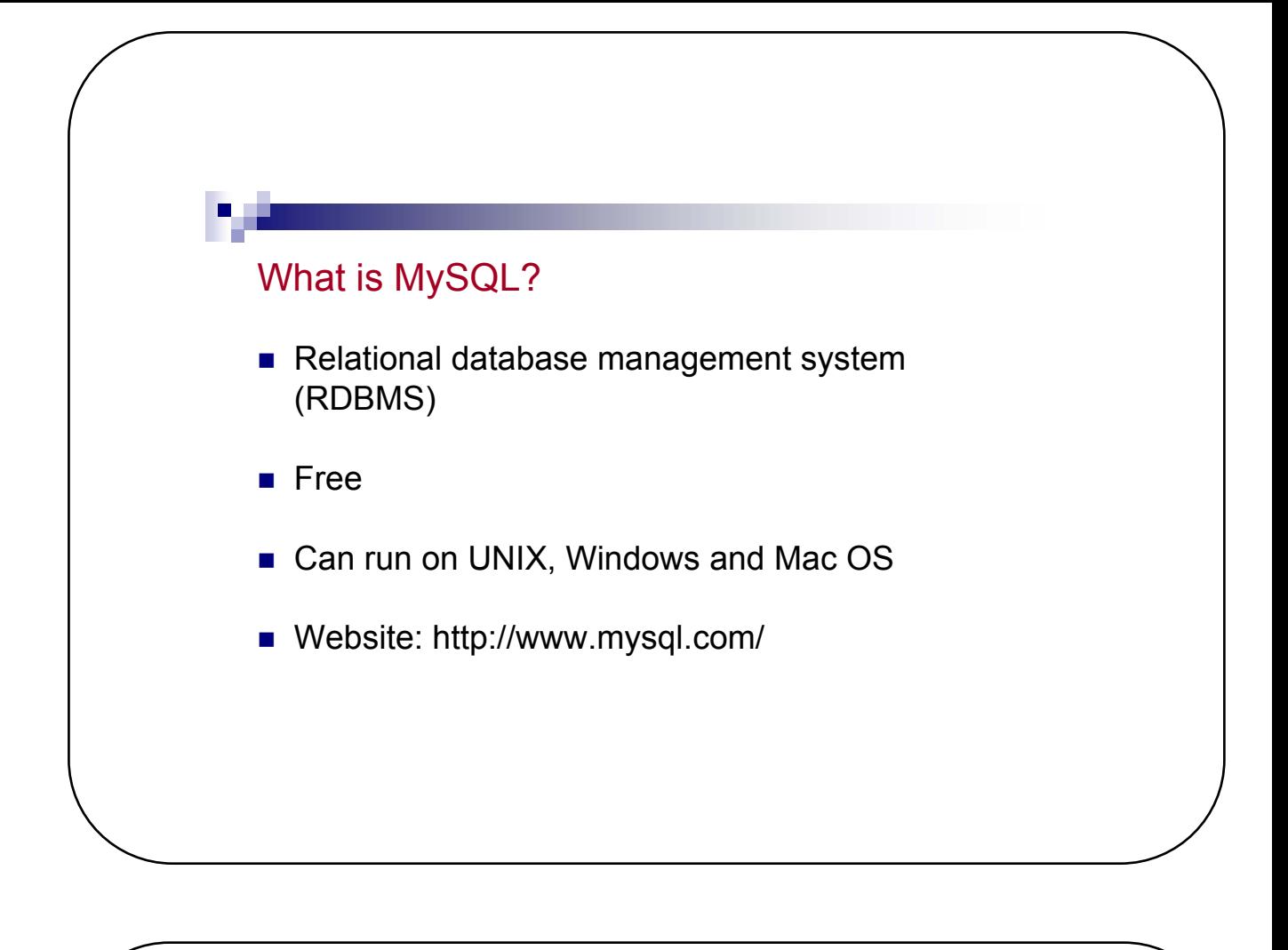

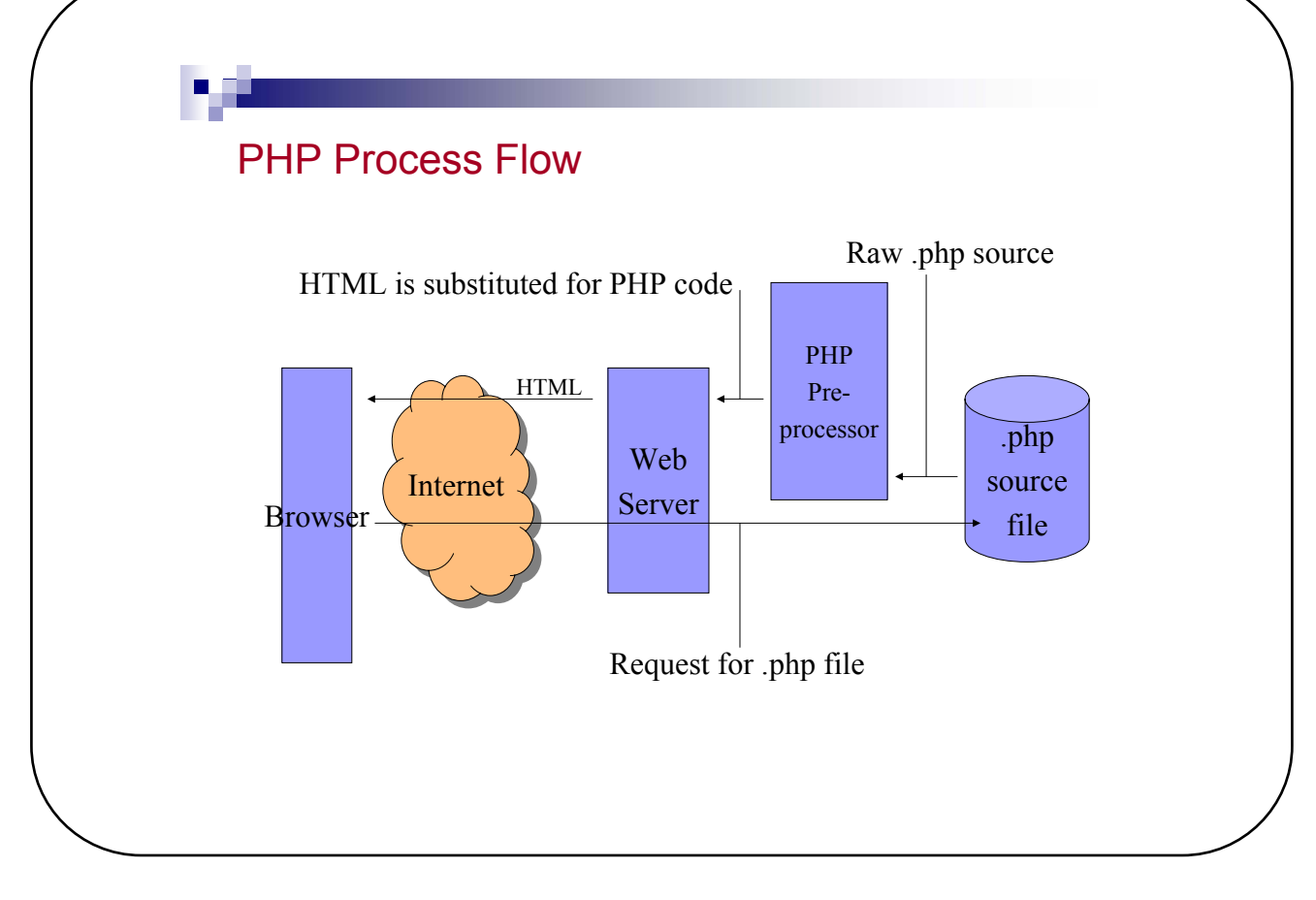

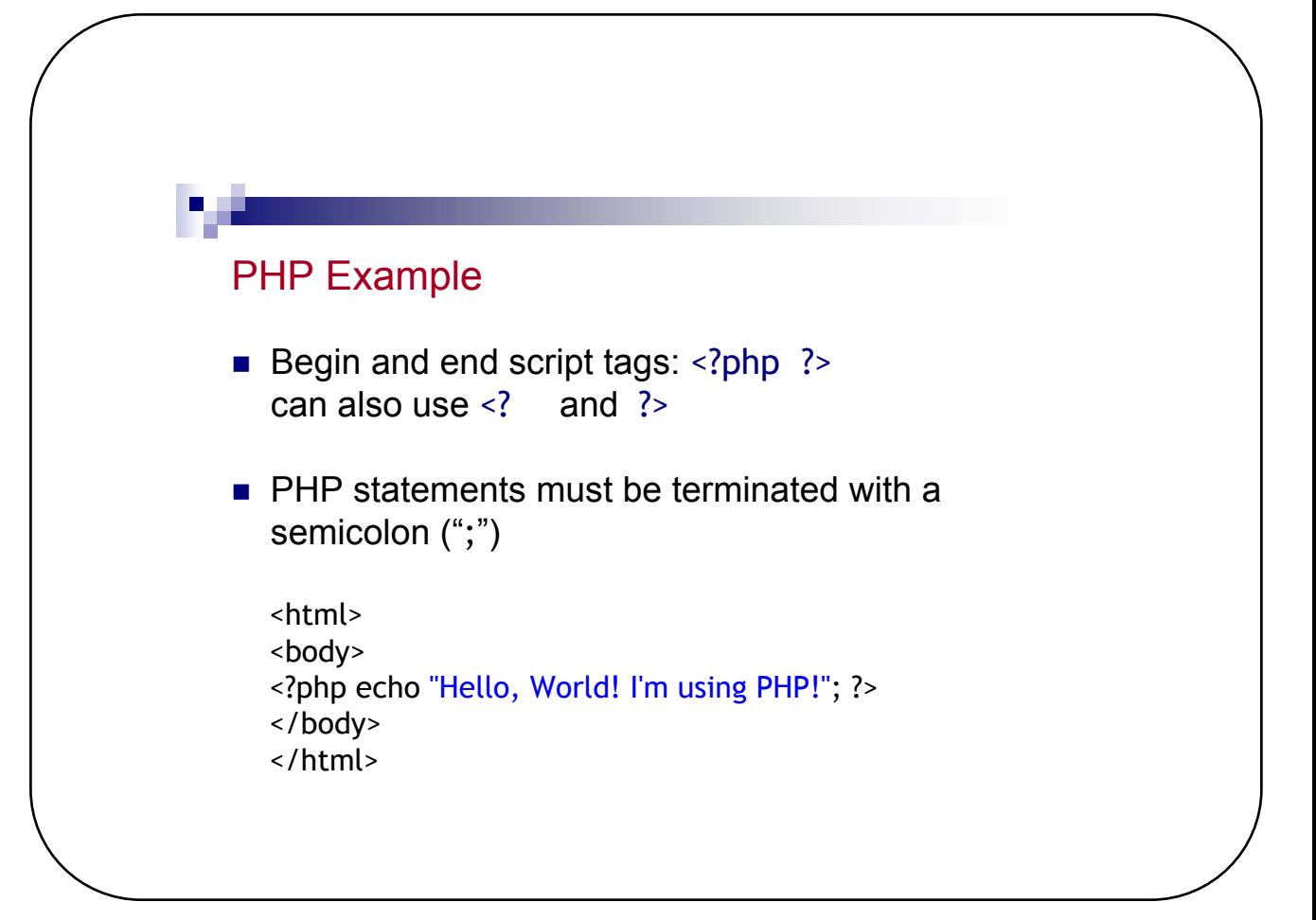

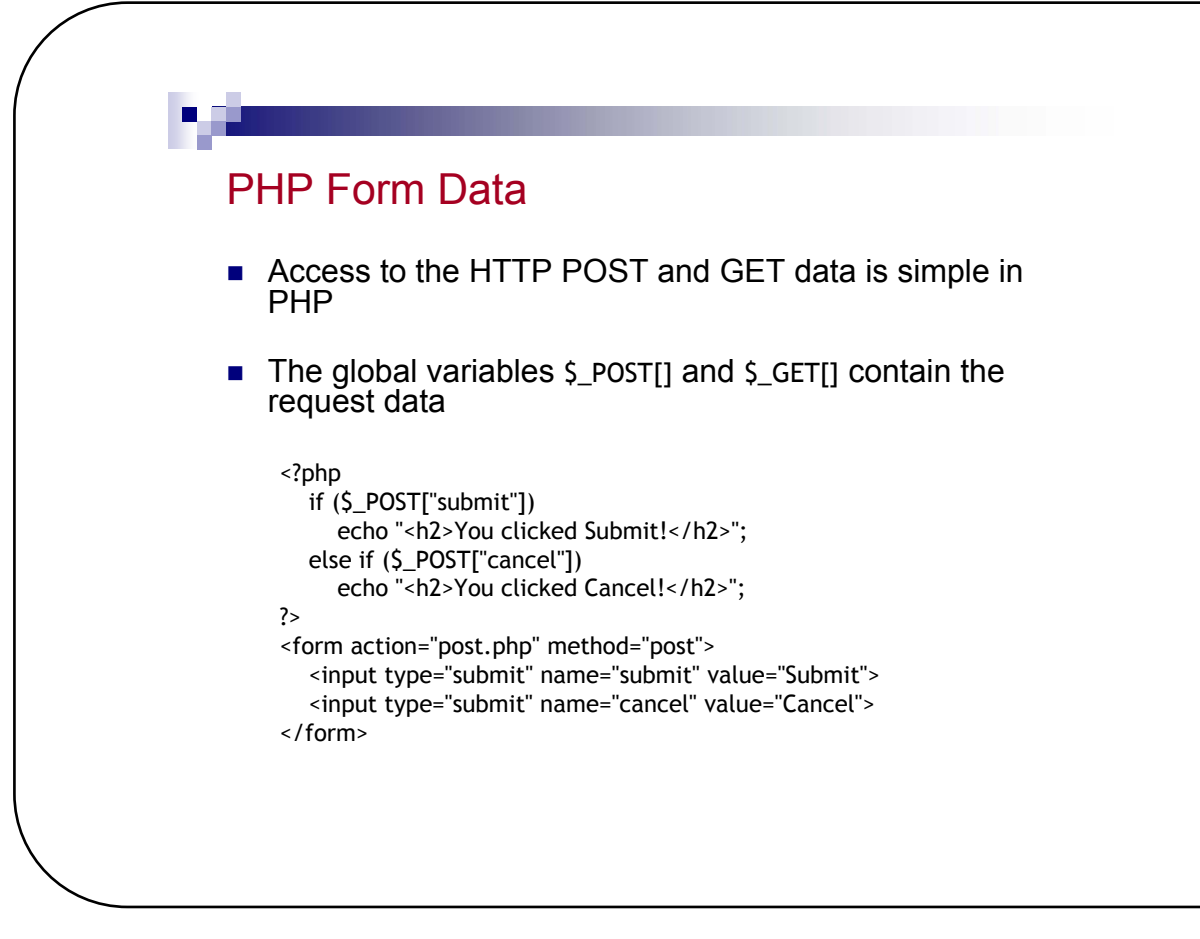

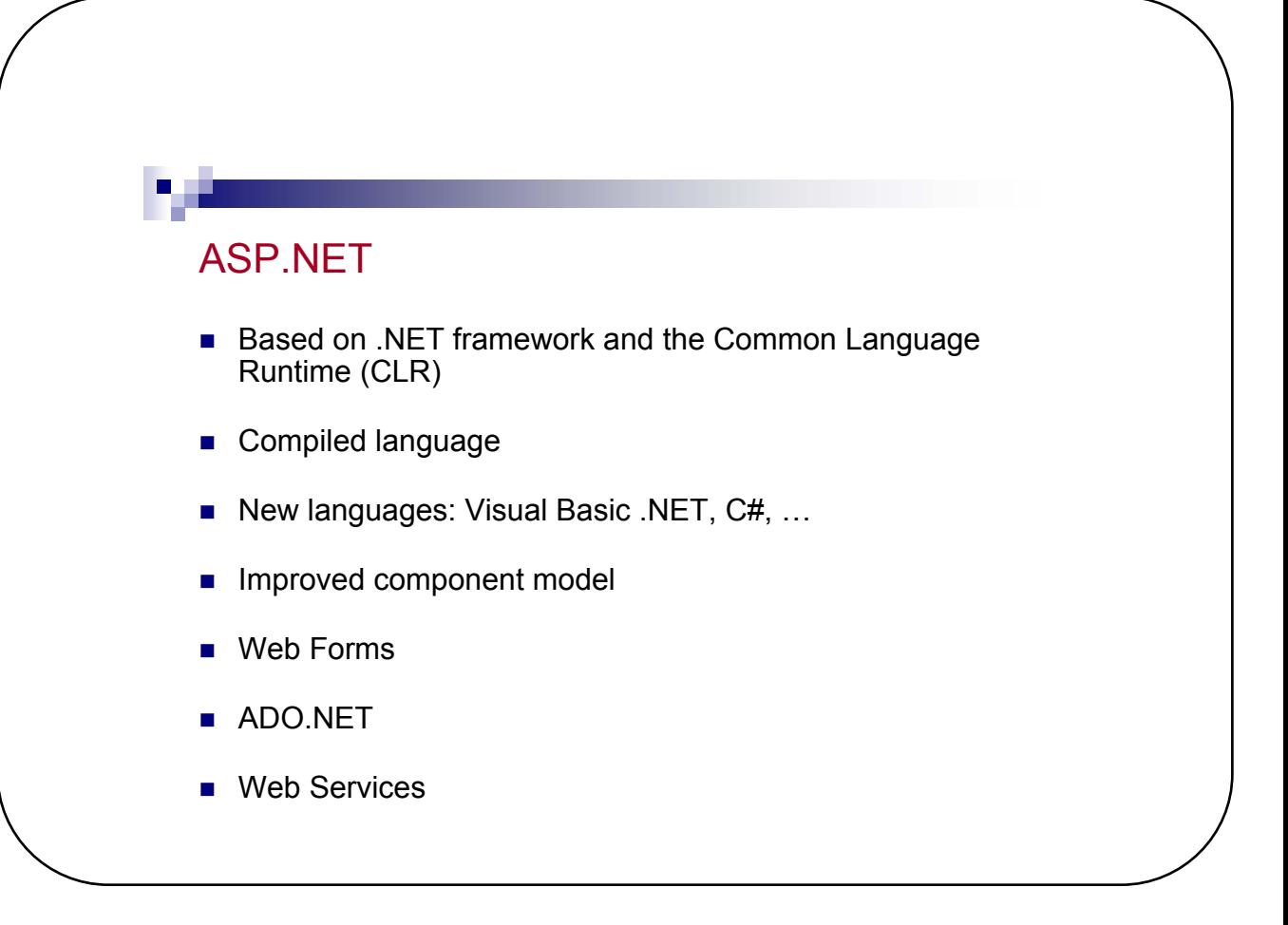

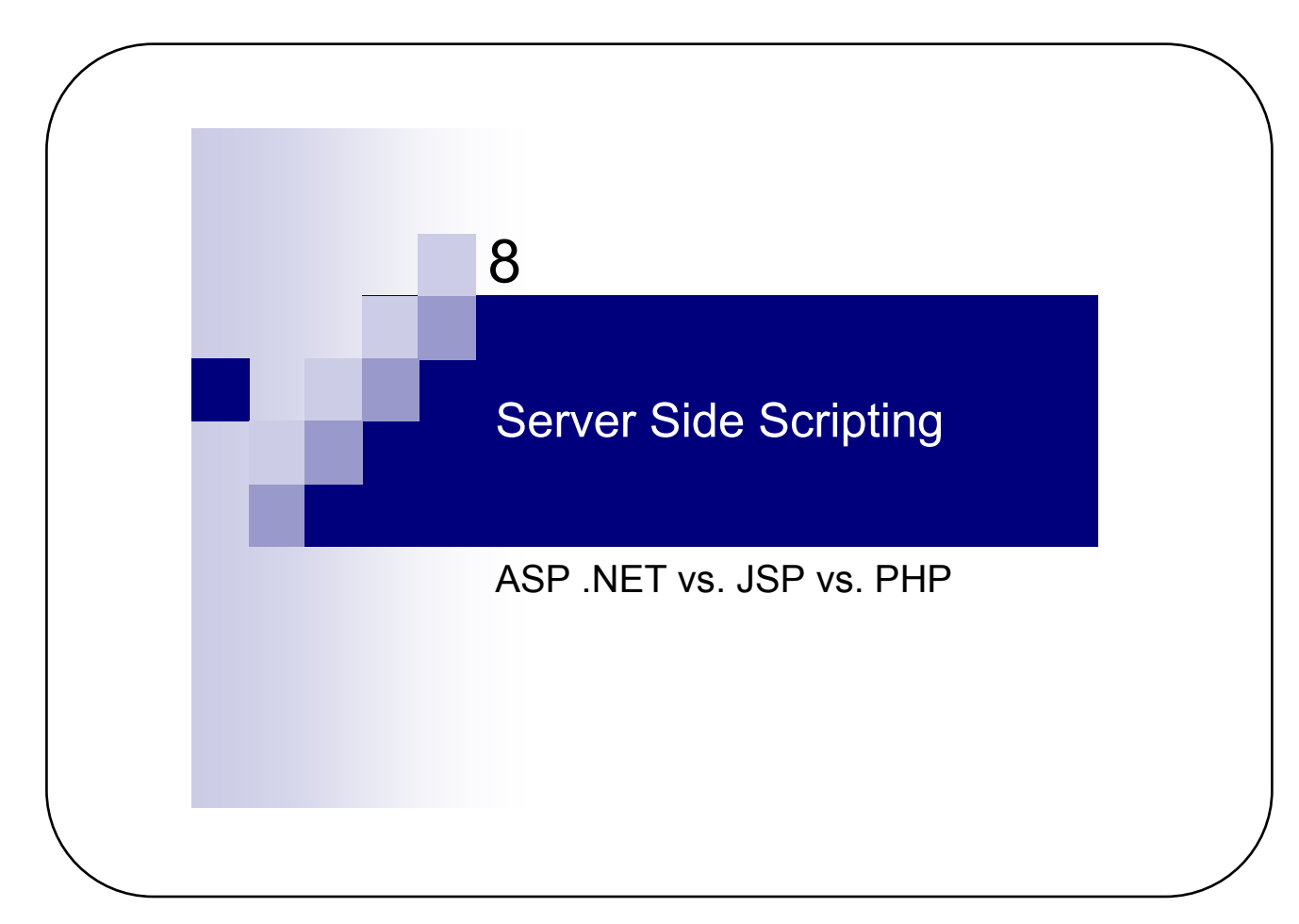

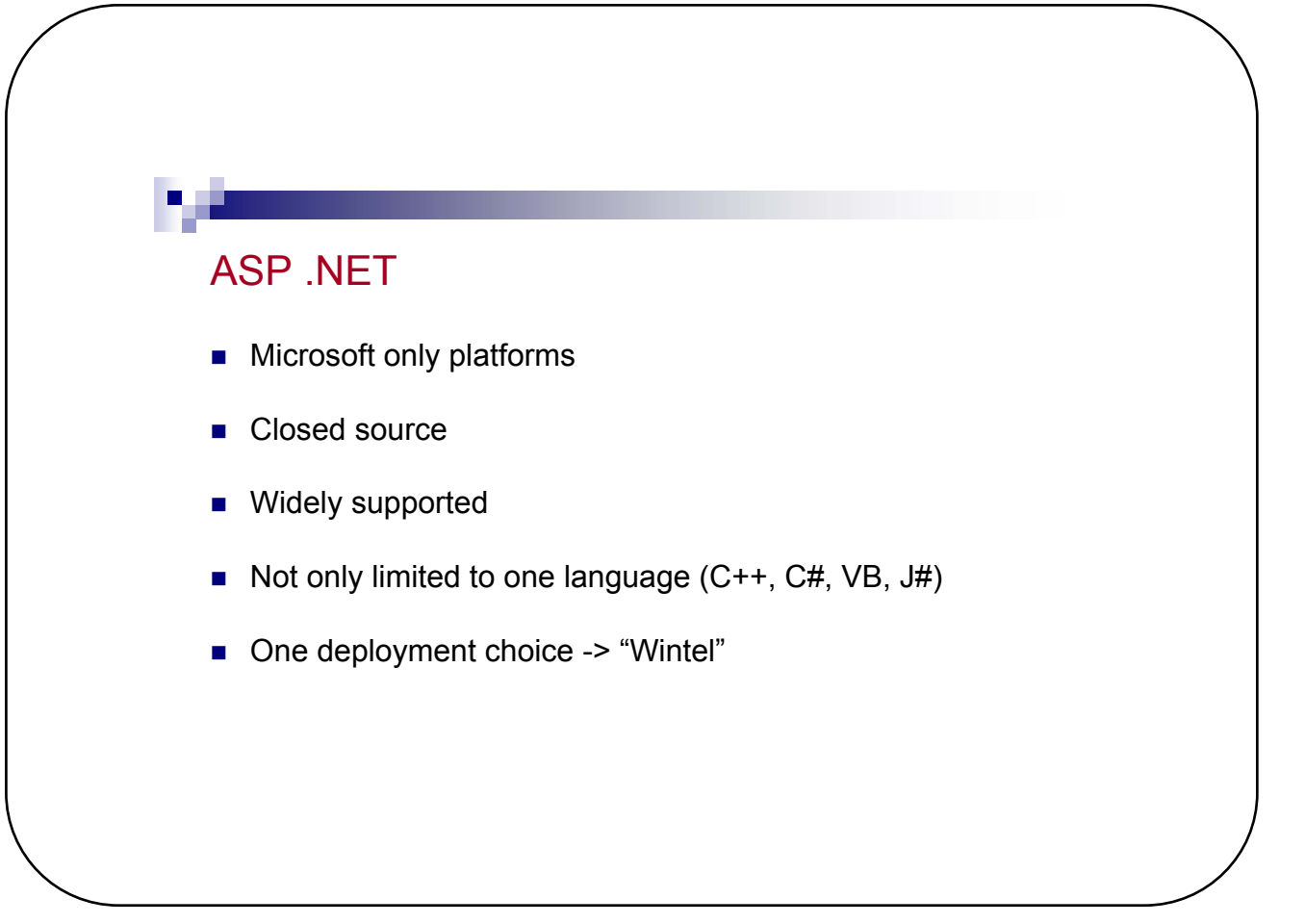

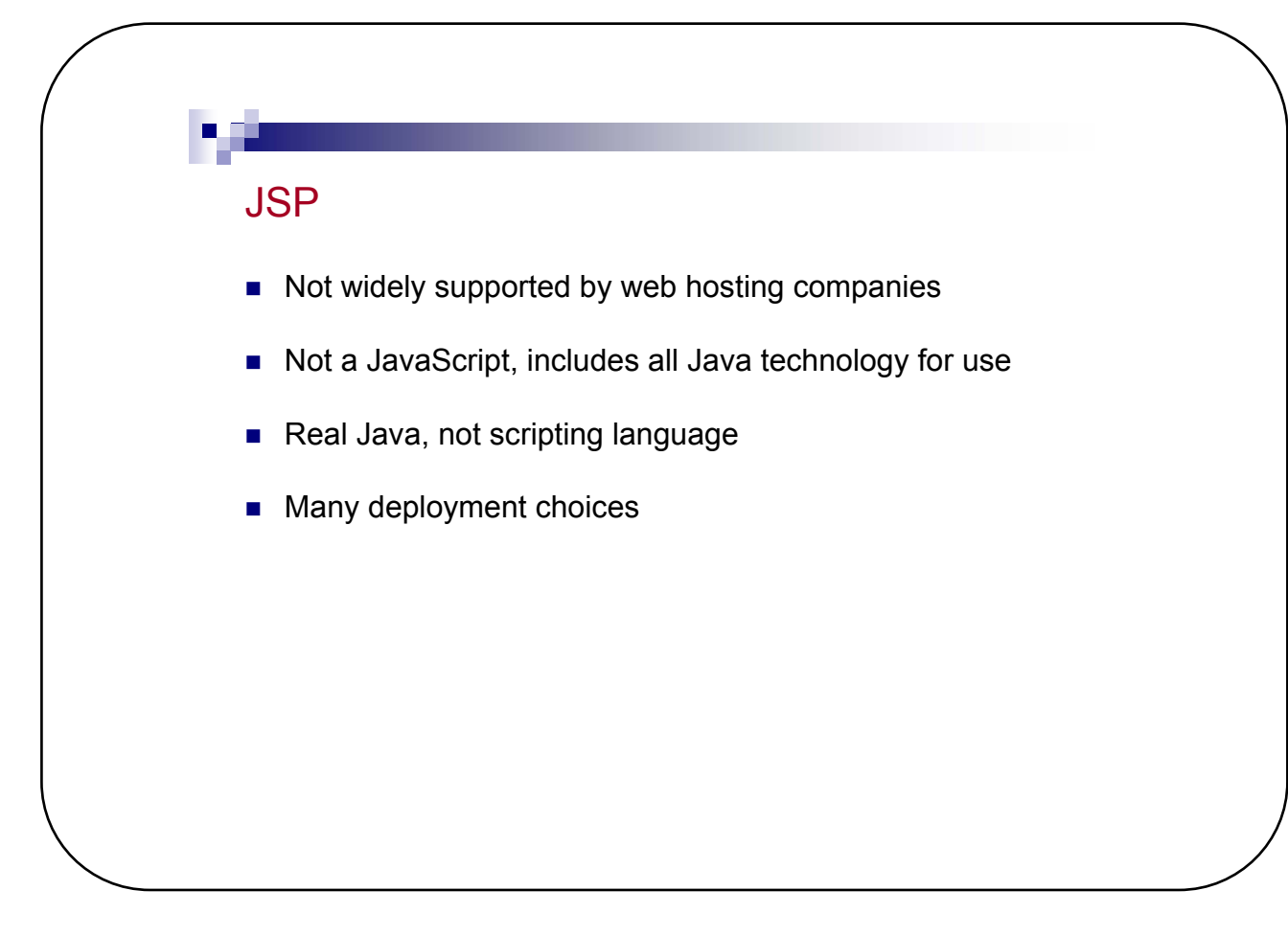

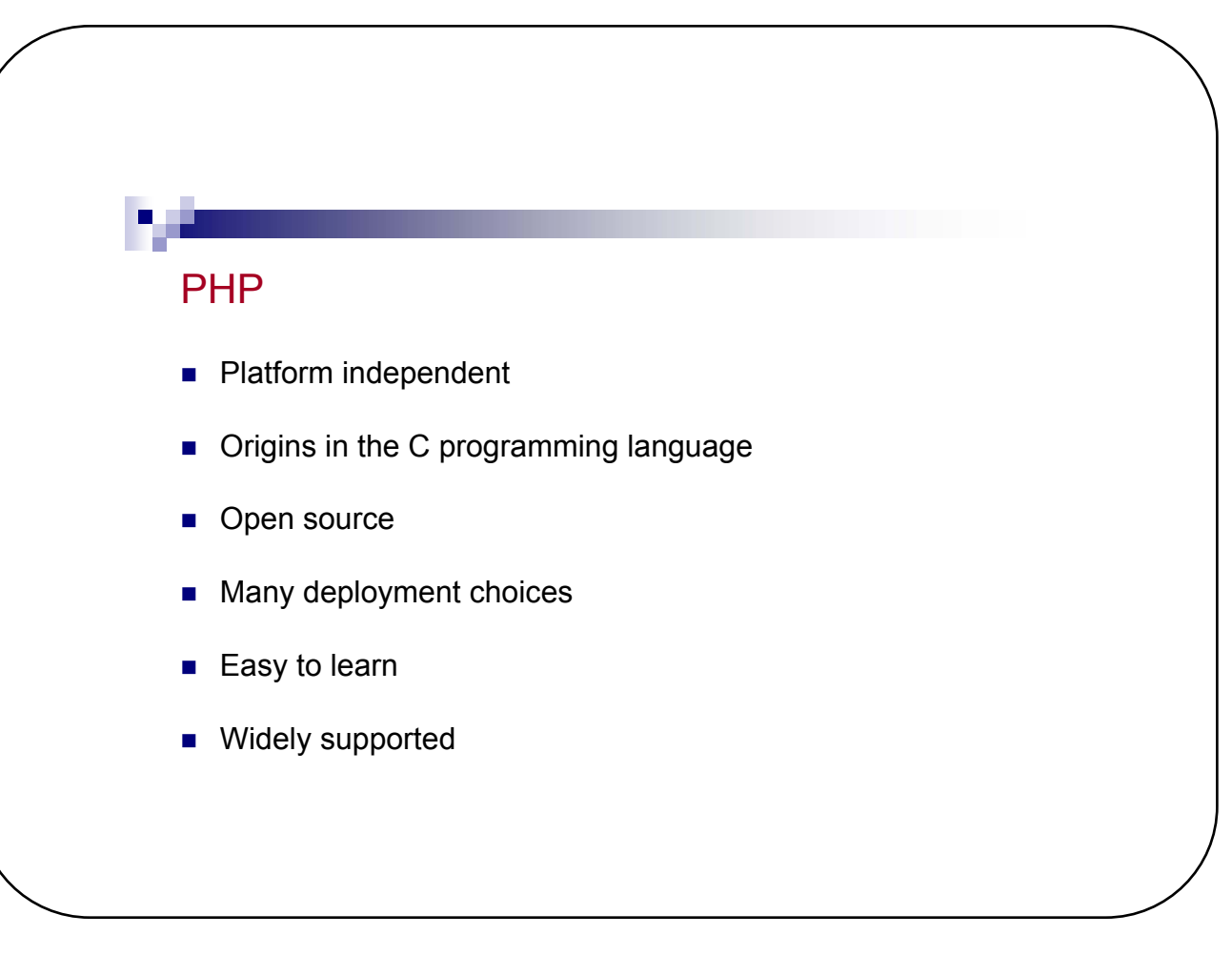